# **CSC 102 Lecture Notes Week 6 GUIs (Graphical User Interfaces) using the Processing IDE Linked Lists and Abstract Data Types**

# I. **Relevant reading.**

- A. Chapter 14, Sections 1,6,7 -- Introduction to Sorting and Searching
- B. Chapter 15, Sections 1-3 -- Abstract Data Types
- C. Processing Development Environment documentation

## II. **Lab 11 and Program 4 Discussions** -- *see the writeups*

- A. Lab 11
- B. Program 4
- C. Our in-class discussion of these will include some running examples using Processing.

# III. **Introduction to Data Structures (Ch 15)**

- A. Arrays and ArrayLists are key data structures.
- B. There are *many more*.
- C. The primary purpose of a data structure is support for *efficient computation.*

## IV. **Let's consider a new** LinkedList **data structure (Sections 15.1, 15.2).**

- A. ArrayList elements are in a sequential block.
- B. LinkedList elements are in separate *nodes*, with links referring to neighboring elements.
- C. Here's some code, from 102/examples/ArrayListAndLinkedListExample.java

```
import java.util.*;
/****
 *
 * This is a very simple example of a 5-element list of integers, declared as
 * both an ArrayList and a LinkedList. The interesting thing is the picture of
 * how memory looks inside the data abstractions:
 * <p>* <img src = "ArrayAndLinkedListPictures.jpg">
 * <p>* This example uses a couple handy utility methods that convert between lists
 * and arrays -- <tt>asList</tt> and <tt>toArray</tt>. These are defined in
 * the class java.util.Arrays. Check out its javadoc <a href=
 * http://java.sun.com/javase/6/docs/api/java/util/Arrays.html> here </a>.
 *
 */
public class ArrayListAndLinkedListExample {
   public static void main(String[] args) {
       /* Declare and initialize the ArrayList. */
       ArrayList<Integer> al =
          new ArrayList<Integer>(Arrays.asList(10,20,30,40.50));
       /* Declare and initialize the LinkedList. */
       LinkedList<Integer> ll =
          new LinkedList<Integer>(Arrays.asList(10,20,30,40.50));
       /* Show that the lists are equal as arrays. */
       System.out.println(Arrays.equals(al.toArray(), ll.toArray()));
   }
}
```
D. Here's a picture of what the internal data structures look like in this example:

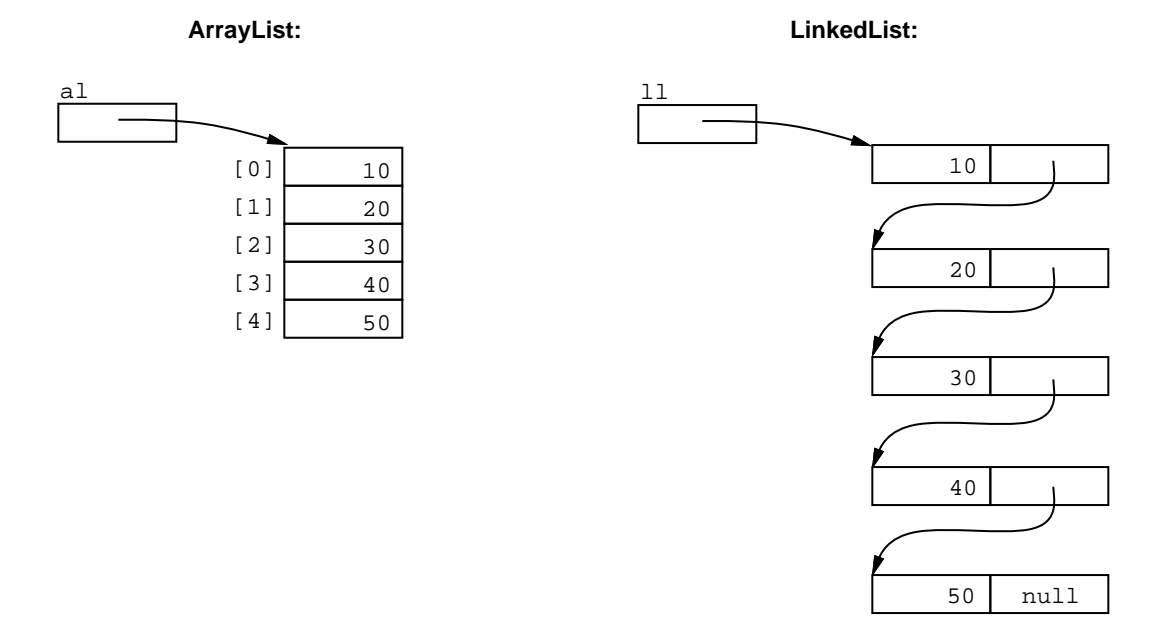

#### V. **Abstract Data Types ADTs (Sec 15.3)**

- A. *"Abstract"* means that *"details are left out."*
- B. What's left out of an ADT is public access to class data structures, e.g., what's shown in the picture above.
- C. E.g., the user of a LinkedList or ArrayList cannot directly access the internal data.
- D. Public methods provide efficient access, based on data structures used (but hidden) in the class.

#### VI. **Measuring data structure efficiency.**

- A. Even though the internal data structures are hidden from outside access, understanding the structures is important to understanding the operational efficiency of an ADT.
- B. The efficiency of ADT operations is expressed in terms of operation execution time, based on the number of structure elements, *n*.
	- 1. Broadly, efficiency is measured as an *order of magnitude* of *n*.
	- 2. The notational shorthand is  $\mathcal{O}(f(n))$ , for some function *f*; this is called "big-Oh" notation.
- C. Here are some common names used to refer to different levels of efficient, from most to least efficient:
	- *O(1) -- constant time*
	- *O(n) -- linear time*
	- *O(log(n)) -- log time*
	- *O(n<sup>2</sup> ) -- quadratic time*
- D. Here are comparative efficiencies for key operations in an ArrayList versus LinkedList (see Table 3, Page 649 of the book):

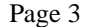

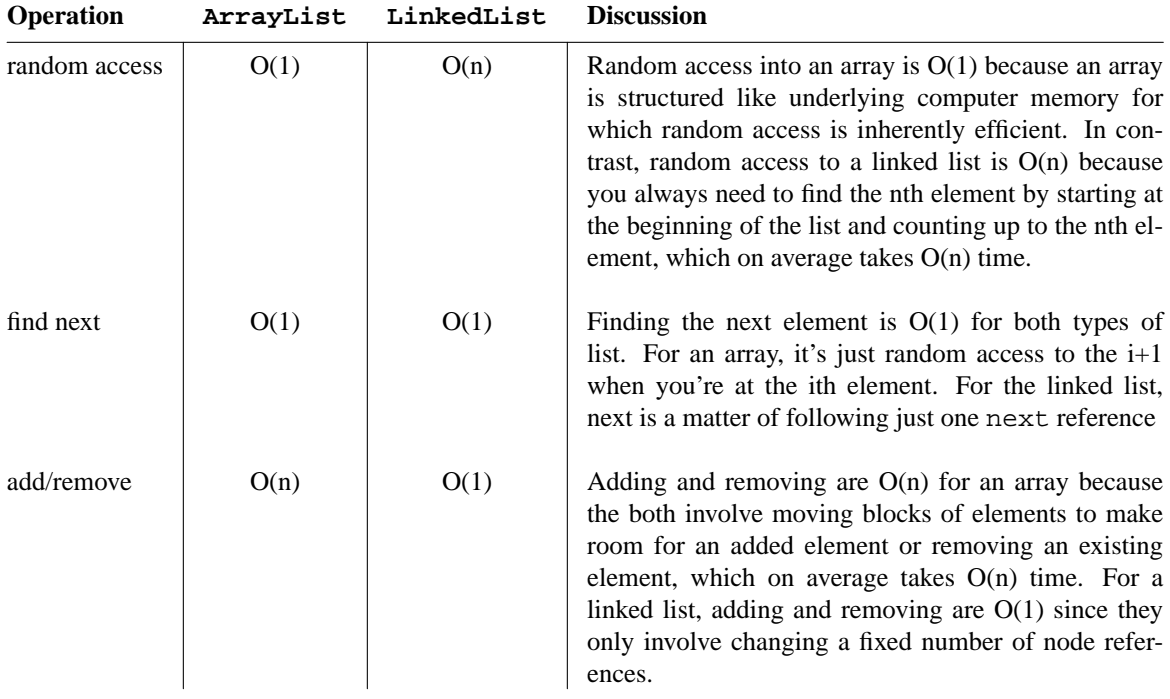

- E. Understanding these efficiencies involves understanding the data structures of the ArrayList and LinkedList ADTs, as pictured above, and discussed in Chapter 15 of the book.
- F. We'll go over some examples during lecture in class, and further in the Week 7 Notes.

## VII. **Sorting, Chapter 14, Section 1**

- A. The basic idea:
	- 1. search through a list, comparing items
	- 2. put the smaller ones earlier in the list, the larger ones later
	- 3. when everything is in its correct place, you're done
- B. Formally, *"everything is in its correct place"* is defined as:

*forall i, suchthat i >= 0 and i < list.size - 1 list[i] < list[i+1]*

#### VIII. **Selection Sort (Section 14.1)**

- A. The first section of Chapter 14 in the book is an very good example of sorting.
- B. It shows the actions of one of the simpler forms of sort called *selection sort*.
- C. We'll go over this example in class.
- D. The book's code example is in 102/examples/book/ch14/selsort
- E. You'll also implement a version of selection sort in lab 12.

### IX. **Searching, Chapter 14, Sections 6 and 7.**

A. You've already done some basic forms of search in CSC 101, where you use a loop to look for an element in an array, e.g.,

```
/****
 *Aquick example of search for the element of an array.
 */
public class BasicLinearArraySearch {
```

```
/**
 * Search an int array for a particular number. Return the first index
 * of the number if it's found, -1 if not found.
 */
public static int searchArray(int a[], int n) {
    for (int i=0; i<a.length; i++) {
        if (a[i] == n) return i;
    }
    return -1;
}
/**
 * Search for a number that's found and another that's not found.
 */
public static void main(String[] args) {
    int a[] = \{10, 20, 30, 40, 50\};
    System.out.println("searchArray(a, 40) = " + searchArray(a, 40));
    System.out.println("searchArray(a, 45) = " + searchArray(a, 45));
}
```
- 1. This form of search takes O(n) time since on average you need to look through half of the elements.
- 2. In the worst case, when the element you're searching for is at the end of the array, you need to search through all of the elements.
- B. A more efficient form of search is possible when the elements of a list are sorted -- it's called *binary search*

## X. **Binary Search (Section 14.7)**

A. The basic idea:

}

- 1. start the search in the middle of a sorted list
- 2. if the item you're looking for is less than the item at the middle, continue the search in the first half of the list, otherwise in the second half
- 3. continue this process until you've looked through all the possible elements, which will be at most  $log_2$  of them *(think about this)*.
- B. Section 14.7 of the book has a good example of this and we'll go over it in class during lecture.
- C. The book's code example is in 102/examples/book/ch14/binsearch